## **Министерство культуры свердловской области ГБПОУ СО "Свердловский колледж искусств и культуры"**

УТВЕРЖДАЮ: Заместитель директора по учебной работе \_\_\_\_\_\_\_\_\_\_Ананьина Н.А.  $''$   $''$   $20$   $r$ .

# **КОНТРОЛЬНО-ОЦЕНОЧНЫЕ СРЕДСТВА ПО УЧЕБНОЙ ДИСЦИПЛИНЕ**

# **ЭЛЕКТРОННЫЕ БИБЛИОТЕКИ, КАТАЛОГИ**

*название учебной дисциплины*

# **БИБЛИОТЕКОВЕДЕНИЕ**

*Наименование специальности*

Автор: КузнецоваЕлена Владимировна, преподаватель первой категории (инициалы, фамилия, должность)

Екатеринбург

## **СОДЕРЖАНИЕ**

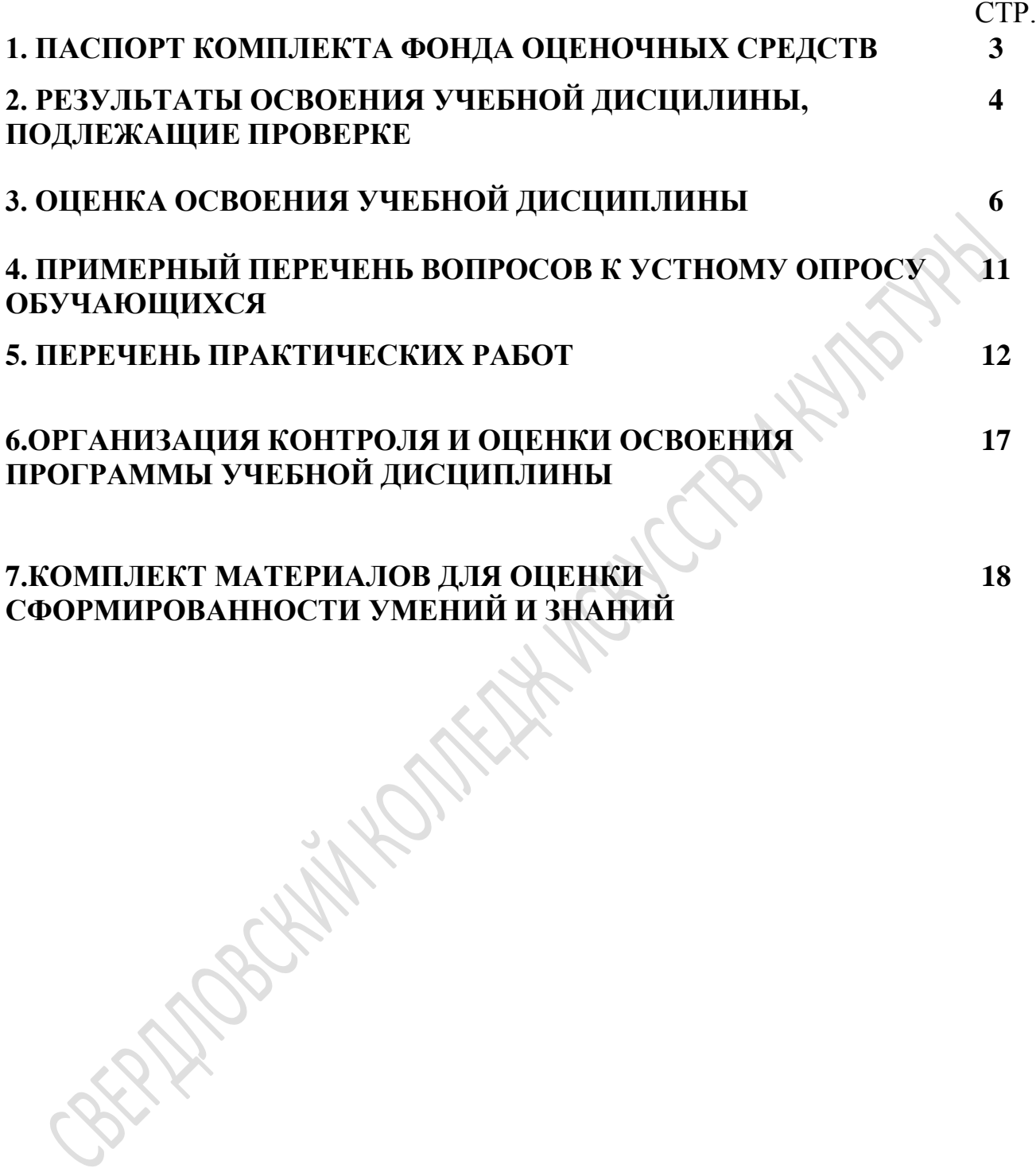

## **1. ПАСПОРТ КОМПЛЕКТА ФОНДА ОЦЕНОЧНЫХ СРЕДСТВ УЧЕБНОЙ ДИСЦИПЛИНЫ**

#### **ЭЛЕКТРОННЫЕ БИБЛИОТЕКИ, КАТАЛОГИ**

*название дисциплины*

#### **Общие положения**

Контрольно-оценочные средства (КОС) предназначены для контроля и оценки образовательных достижений обучающихся, освоивших программу учебной дисциплины «Электронные библиотеки, каталоги».

КОС включают контрольные материалы для проведения текущего контроля и промежуточной аттестации в форме лабораторно-практических работ, тестирования, семинаров, подготовки сообщений, курсовых и выпускных квалификационных работ.

КОС разработаны в соответствии с рабочей программой учебной дисциплины «Электронные библиотеки, каталоги».

В результате освоения учебной дисциплины обучающийся должен *уметь*:

- использовать средства автоматизации и компьютеризации отдельных участков и процессов библиотечно-библиографической деятельности; программное обеспечение библиотечных процессов;

- применять компьютерную технику и телекоммуникативные средства в процессе библиотечно-библиографической деятельности;

- оценивать результативность различных этапов информатизации библиотеки;

- анализировать деятельность отдельных подсистем АБИС и формулировать требования к их дальнейшему развитию;

- использовать внешние базы данных и корпоративные ресурсы библиотечноинформационных систем.

В результате освоения дисциплины обучающийся должен *знать*:

- основные стратегические направления развития библиотек на современном этапе;

- основные свойства и характеристики АБИС;

- особенности функционирования различных видов автоматизированных рабочих мест  $(APM)$ ;

- виды информационных ресурсов, Интернет-ресурсы, виды электронных документов и баз данных;

- безопасность работы в сети Интернет.

*Текущий контроль* осуществляется в ходе учебного процесса и консультирования студентов, по результатам выполнения лабораторных, практических, самостоятельных работ. Основными формами текущего контроля знаний являются:

- обсуждение вынесенных в планах семинарских занятий вопросов тем и контрольных вопросов;

- решение тестов и их обсуждение с точки зрения умения формулировать выводы, вносить рекомендации и принимать адекватные управленческие решения;

- выполнение практических работ в автоматизированном режиме;

- выполнение ситуационных задач и обсуждение результатов;

- участие в дискуссии по проблемным темам дисциплины;

*Промежуточная аттестация* проводится в форме практических работ в АБИС Ирбис64.

Оценка знаний студентов осуществляется по пятибалльной системе с учетом:

- оценки за работу в семестре (оценки за выполнение практических работ, контрольных заданий, решения ситуационных задач, кейсов, участия в дискуссии на семинарских занятиях, решении тестовых заданий и др.).

*Итоговая аттестация* проводится в форме экзамена, предусматривающего выполнение контрольных заданий в АБИС Ирбис64.

## **2.РЕЗУЛЬТАТЫ ОСВОЕНИЯ УЧЕБНОЙ ДИСЦИЛИНЫ, ПОДЛЕЖАЩИХ ПРОВЕРКЕ**

В результате аттестации по учебной дисциплине осуществляется комплексная проверка следующих знаний и умений:

Таблица 1

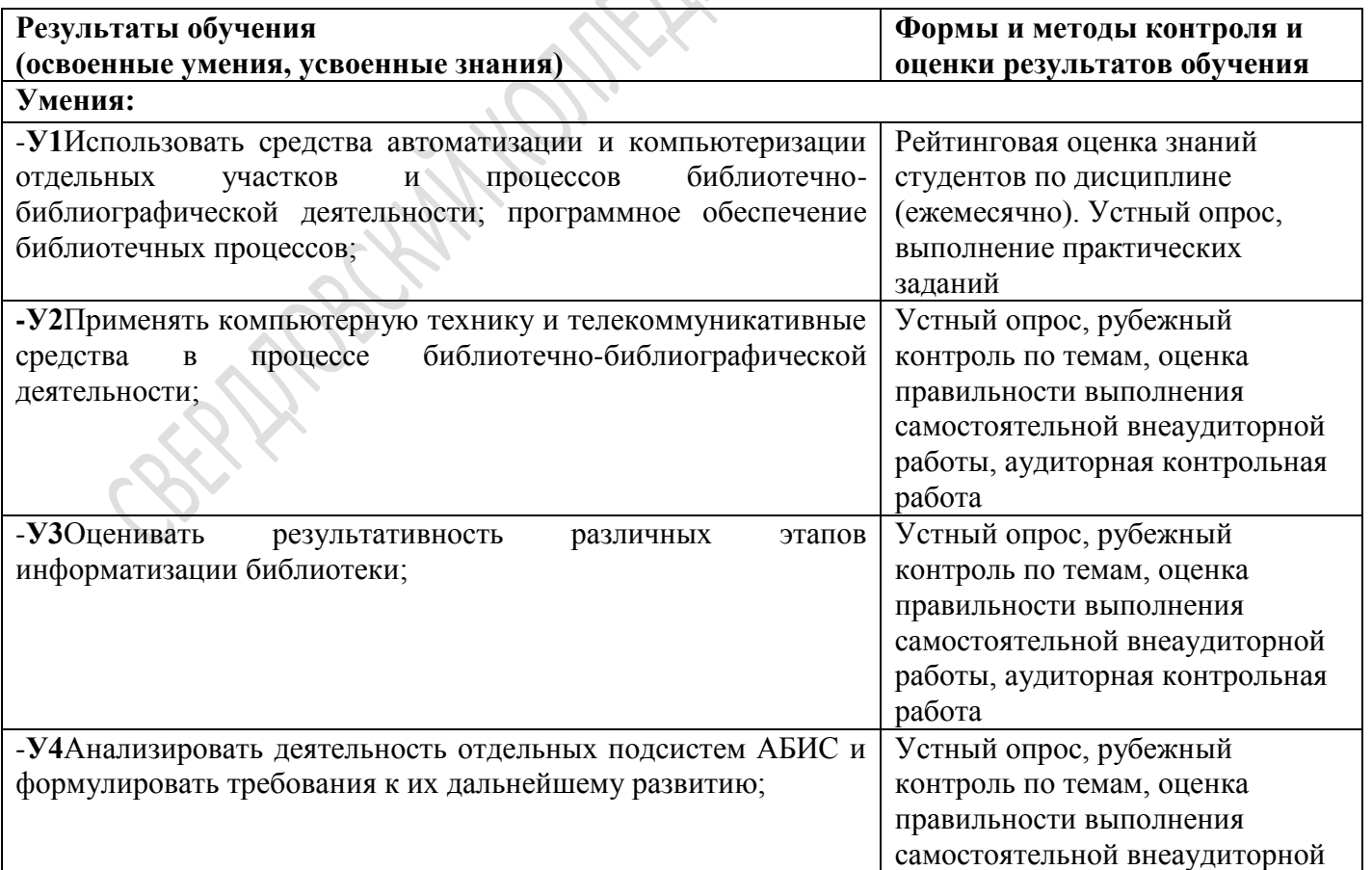

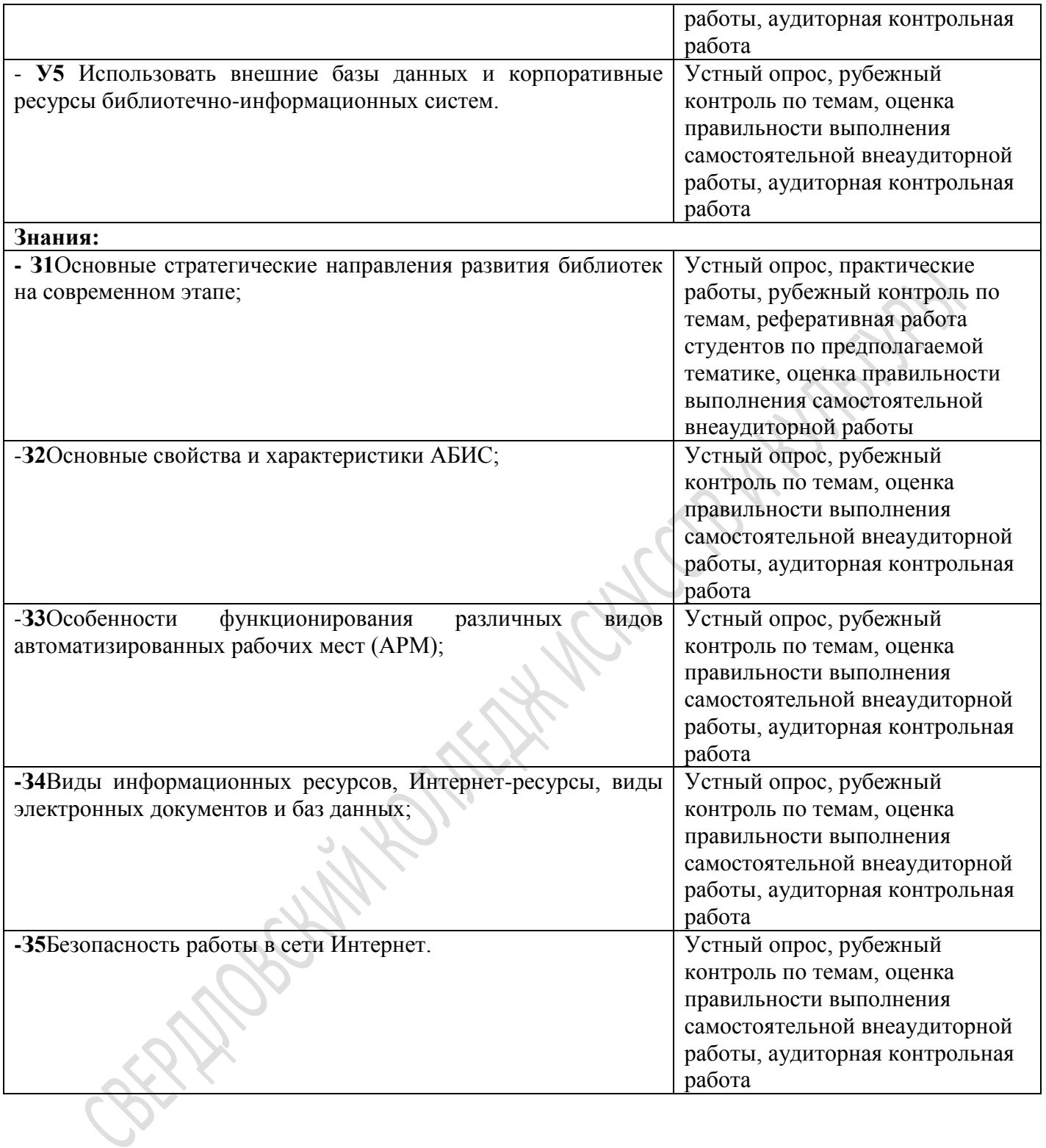

## **3.ОЦЕНКА ОСВОЕНИЯ УЧЕБНОЙ ДИСЦИПЛИНЫ**

#### **3.1. Формы и методыоценивания**

Предметом оценки служат знания и умения, предусмотренные примерной программой по дисциплине «Электронные библиотеки, каталоги» и направленныена формирование общих компетенций.

Текущийконтрольпроводитсясцельюобъективнойоценкикачестваосвоенияпрограммы учебнойдисциплины,атакжестимулированияучебнойработыстудентов,мониторингарезультатов образовательной деятельности, подготовки к промежуточной аттестации и обеспечения максимальной эффективности учебно-воспитательного процесса.

Текущий контроль проводится преподавателем на любом из видов учебных занятий. Формытекущегоконтроля(контрольнаяработа,тестирование,опрос,выполнениеизащитапрактических , выполнение рефератов (докладов), подготовка презентаций, наблюдение за деятельностью обучающихся и т.д.) выбираются преподавателем, исходя из методической целесообразности.

Рубежныйконтрольявляетсяконтрольнойточкойпозавершениюотдельногоразделаучебнойдис циплины.

*Экзамен*проводится по окончании изучения дисциплины.

В системе оценки знаний и умений используются следующие критерии:

**«Отлично»** – за глубокое и полное овладение содержанием учебного материала, в котором студент легко ориентируется, владение понятийным аппаратом за умение связывать теорию с практикой, решать практические задачи, высказывать и обосновывать свои суждения. Отличная отметка предполагает грамотное, логичное изложение ответа (как в устной, так и в письменной форме), качественное внешнее оформление;

**«Хорошо»** – если студент полно освоил учебный материал, владеет понятийным ап- паратом, ориентируется в изученном материале, осознанно применяет знания для решения практических задач, грамотно излагает ответ, но содержание и форма ответа имеют некоторые неточности;

**«Удовлетворительно»** – если студент обнаруживает знание и понимание основных положений учебного материала, но излагает его неполно, непоследовательно, допускает неточности в определение понятий, в применении знаний для решения практических задач, не умеет доказательно обосновать свои суждения;

**«Неудовлетворительно»** – если студент имеет разрозненные, бессистемные знания, неумеетвыделятьглавноеивторостепенное,допускаетошибкивопределениепонятий,искажает ихсмысл,беспорядочноинеуверенноизлагаетматериал,неможетприменятьзнаниядлярешения практических задач; за полное незнание и непонимание учебного материала или отказотвечать

Таблица 2

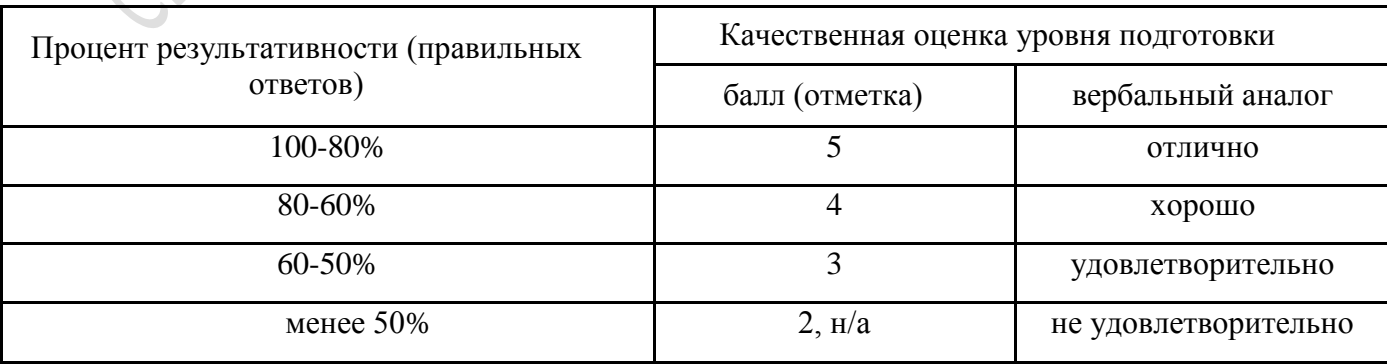

**Универсальная шкала оценки образовательных достижений**

Таблица 3

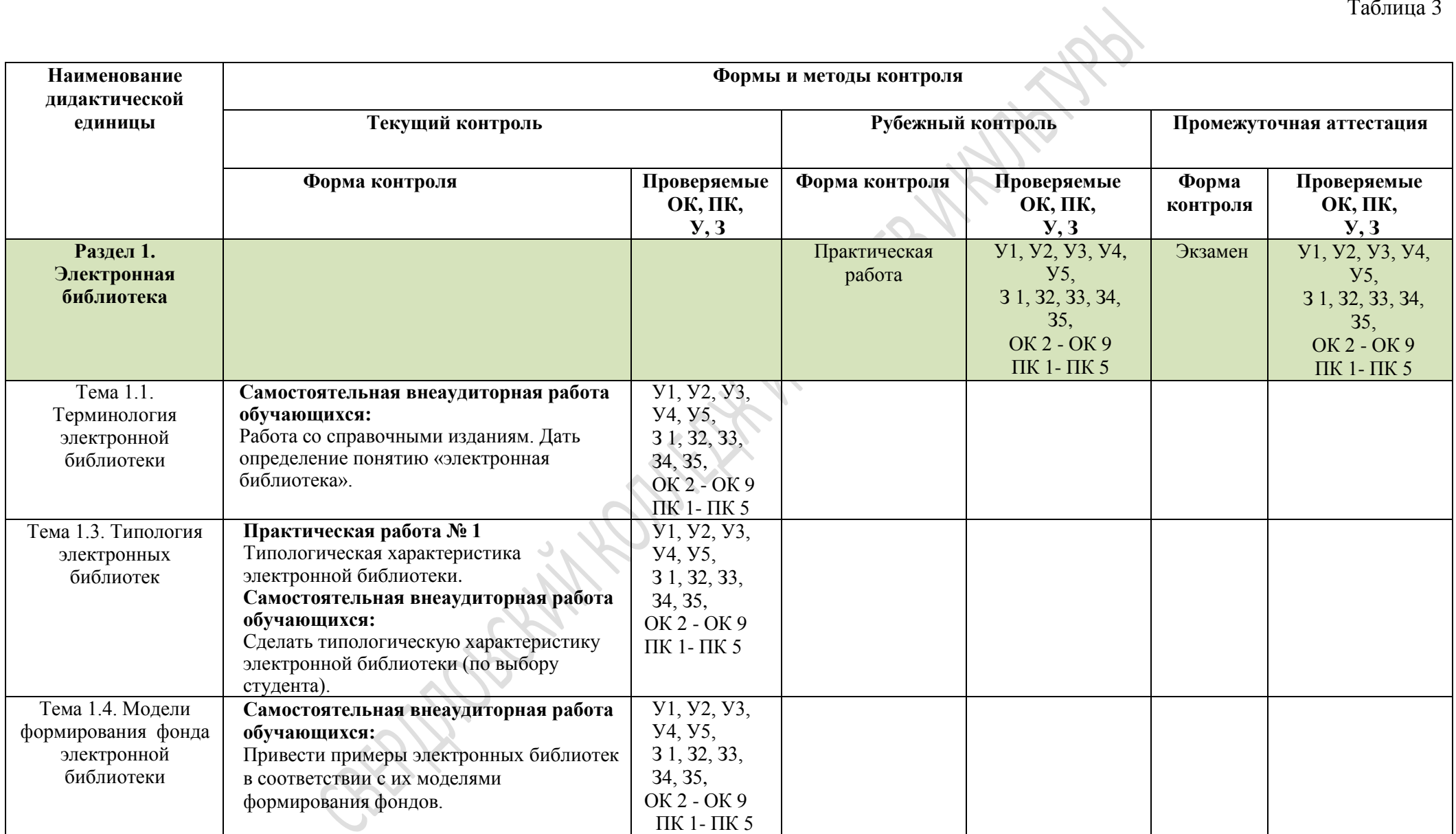

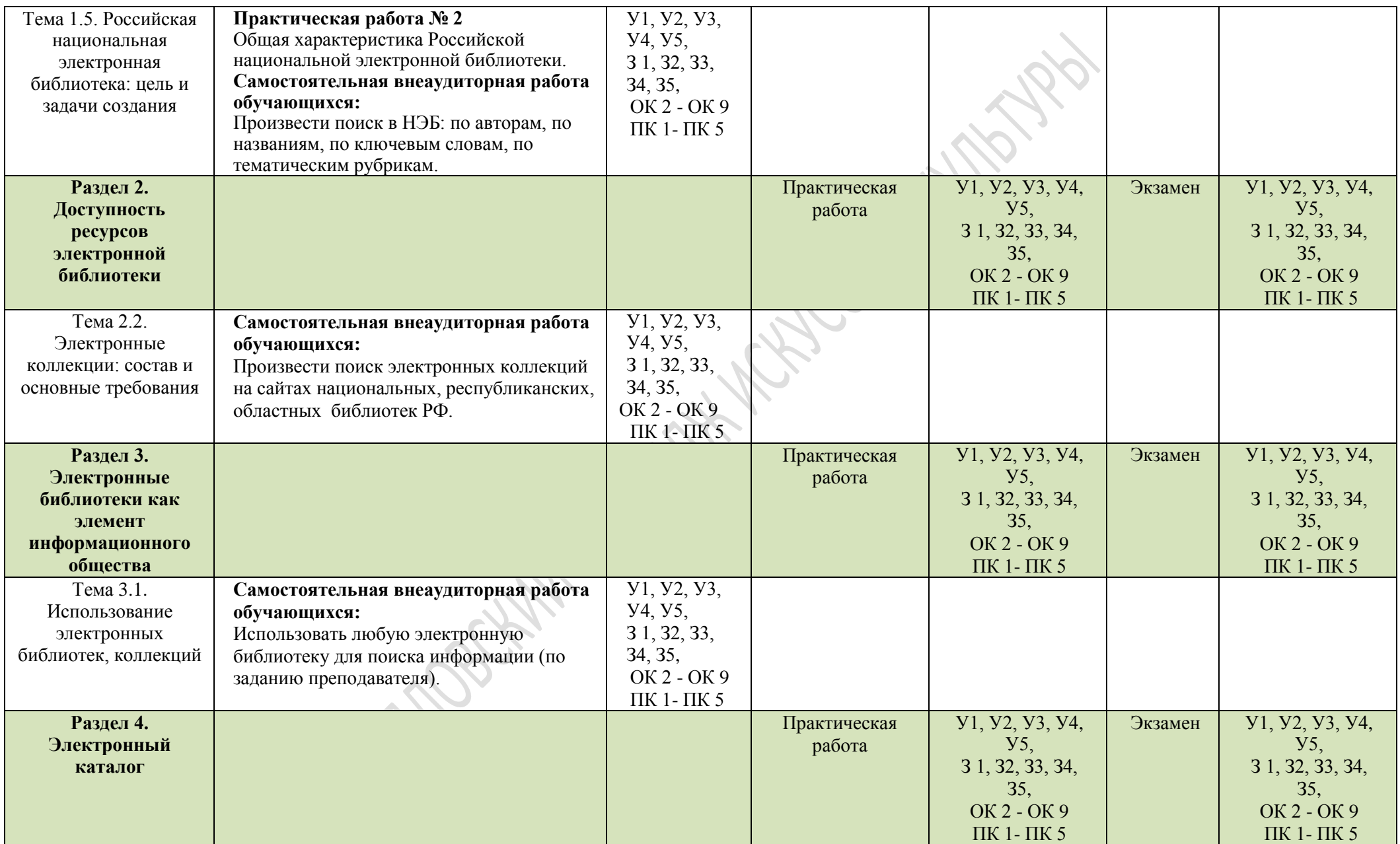

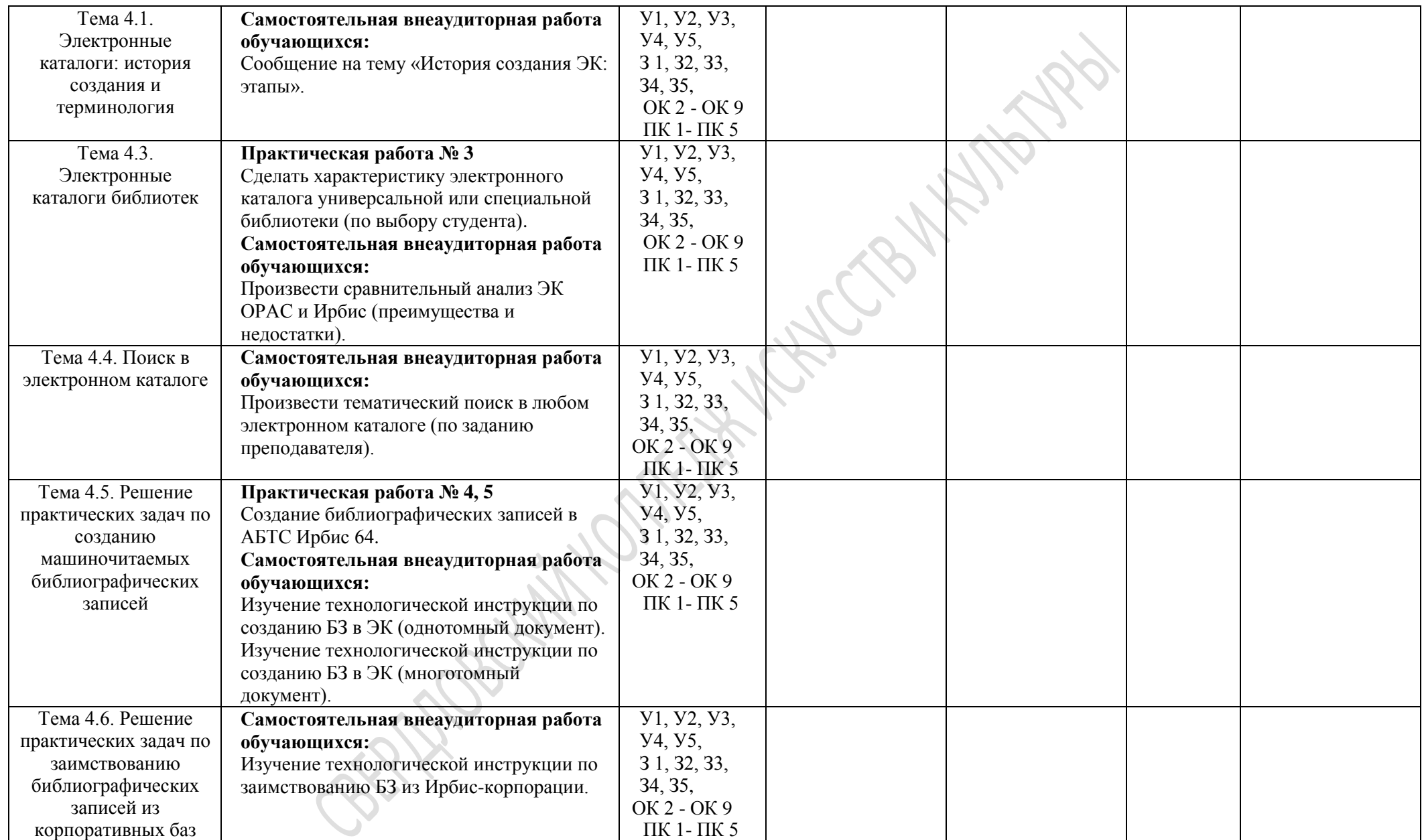

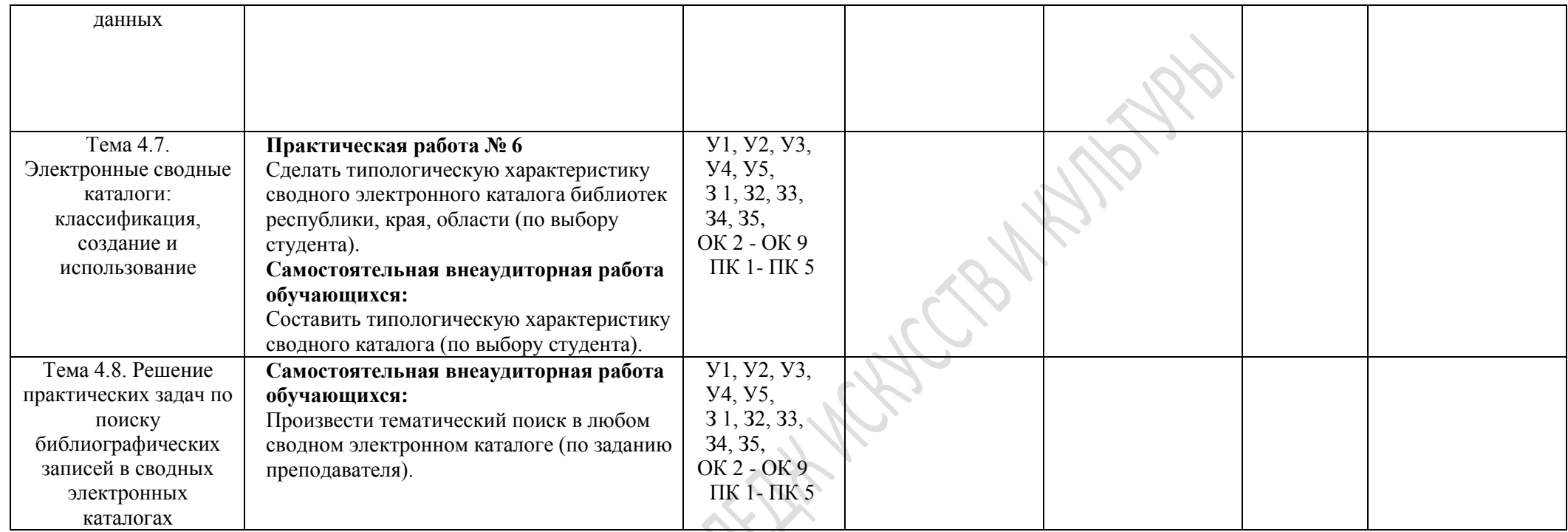

**PERMISSIMAL STATE** 

## **4.ПРИМЕРНЫЙ ПЕРЕЧЕНЬ ВОПРОСОВ К УСТНОМУ ОПРОСУ ОБУЧАЮЩИХСЯ:**

- 1. Терминология электронной библиотеки.
- 2. Электронные библиотеки: цели, задачи и функции.
- 3. Типология электронных библиотек.
- 4. Модели формирования фонда электронной библиотеки.
- 5. Российская национальная электронная библиотека: цель и задачи создания.
- 6. Электронные библиотеки: стандарты доступности, качество работы, методика оценки эффективности.
- 7. Электронные коллекции: состав и основные требования.
- 8. Использование электронных библиотек, коллекций.
- 9. Электронные каталоги: история создания и терминология.
- 10. Создание электронного каталога: методика и практика.
- 11. Электронные каталоги библиотек.
- 12. АБИС Ирбис64, ее функциональные характеристики.
- 13. Поиск в электронном каталоге.
- 14. Электронные сводные каталоги: классификация, создание и использование.
- 15. Электронные сводные каталоги Свердловской области.

**SOCIAL SOLUM** 

## **5.ПЕРЕЧЕНЬ ПРАКТИЧЕСКИХ РАБОТ**

#### **Практическая работа № 1**

1. Сделать типологическую характеристику электронной библиотеки (универсальной, тематической) (по выбору студента) по следующим основаниям типологии:

- создатели,

- легитимность,

- состав фондов,
- поисковые возможности,
- способ создания,
- организация, принцип формирования фондов,
- содержание,
- целевое назначение,
- методика аналитико-синтетической переработки информации,
- условия копирования,
- сфера использования,
- тип доступа,
- характеристики текстов.

2. Результаты типологической характеристики оформить в виде электронного документа, данные внести в таблицу.

#### **Практическая работа № 2**

1. Сделать общую характеристику Российской национальной электронной библиотеки и осуществить по ней поиск:

- по ключевым словам (библиотечное дело, библиотечное обслуживание, библиотечные каталоги),

- по автору (Дворкина, М. Я, Сукиасян, Э. Р.),

- найти любое издание конца XIX – начала XX века (например, «Репка», привести примеры трех разных изданий этой книги).

2. Результаты поиска оформить в виде электронного документа, содержащего скриншоты выполненных заданий.

### **Практическая работа № 3**

1. Сделать характеристику электронного каталога универсальной или специальной библиотеки (по выбору студента):

- с какого периода ведется электронный каталог,

- каково количество библиографических записей в электронном каталоге,

- какие виды изданий представлены в электронном каталоге (книги, электронные ресурсы, нотные, картографические издания, периодика и т. д.),

- какие виды изданий по целевому назначению представлены в электронном каталоге,

- тематика изданий.

2. Результаты типологической характеристики оформить в виде электронного документа, данные внести в таблицу. Дать собственную оценку электронному каталогу на предмет удобства поиска информации.

## **Практическая работа № 4**

В АБИС ИРБИС64 АРМ «Каталогизатор» выполнить следующие задания:

1. Составить одноуровневое библиографическое описание под заголовком.

2. Составить одноуровневое библиографическое описание под заглавием.

3. Составить библиографическое описание отдельного тома многотомного издания.

4. Заимствовать библиографическую запись из корпоративной базы данных «Ирбискорпорация» (АРМ «Каталогизатор»), откорректировать в соответствии с установленными требованиями.

Для выполнения задания необходимо использовать книги из кабинета «Библиотечные фонды и каталоги».

## **Практическая работа № 5**

В АБИС ИРБИС64 АРМ «Каталогизатор» выполнить следующие задания: используя готовые библиографические описания внести данные в соответствующие поля:

1. Математика [Текст] : учеб.пособие / Ю. М. Данилов [и др.] ; под ред. Л. Н. Журбенко. - Москва : Инфра-М, 2009. - 496 с. - (Высшее образование). -ISBN 978-5-16-002673-2 : 250.00 р.

Ключевые слова: [АНАЛИТИЧЕСКАЯ ГЕОМЕТРИЯ](http://ekmob.org:81/cgi-bin/irbis64r/cgiirbis_64.exe?LNG=&Z21ID=&I21DBN=WEBS_SIMPLE&P21DBN=WEBS&S21STN=1&S21REF=3&S21FMT=fullwebr&C21COM=S&S21CNR=20&S21P01=0&S21P02=0&S21LOG=1&S21P03=K=&S21STR=%D0%90%D0%9D%D0%90%D0%9B%D0%98%D0%A2%D0%98%D0%A7%D0%95%D0%A1%D0%9A%D0%90%D0%AF%20%D0%93%D0%95%D0%9E%D0%9C%D0%95%D0%A2%D0%A0%D0%98%D0%AF) -- [ЛИНЕЙНАЯ АЛГЕБРА](http://ekmob.org:81/cgi-bin/irbis64r/cgiirbis_64.exe?LNG=&Z21ID=&I21DBN=WEBS_SIMPLE&P21DBN=WEBS&S21STN=1&S21REF=3&S21FMT=fullwebr&C21COM=S&S21CNR=20&S21P01=0&S21P02=0&S21LOG=1&S21P03=K=&S21STR=%D0%9B%D0%98%D0%9D%D0%95%D0%99%D0%9D%D0%90%D0%AF%20%D0%90%D0%9B%D0%93%D0%95%D0%91%D0%A0%D0%90) -- [МАТЕМАТИЧЕСКИЙ АНАЛИЗ](http://ekmob.org:81/cgi-bin/irbis64r/cgiirbis_64.exe?LNG=&Z21ID=&I21DBN=WEBS_SIMPLE&P21DBN=WEBS&S21STN=1&S21REF=3&S21FMT=fullwebr&C21COM=S&S21CNR=20&S21P01=0&S21P02=0&S21LOG=1&S21P03=K=&S21STR=%D0%9C%D0%90%D0%A2%D0%95%D0%9C%D0%90%D0%A2%D0%98%D0%A7%D0%95%D0%A1%D0%9A%D0%98%D0%99%20%D0%90%D0%9D%D0%90%D0%9B%D0%98%D0%97) -- [ФИЗИКО-МАТЕМАТИЧЕСКИЕ НАУКИ](http://ekmob.org:81/cgi-bin/irbis64r/cgiirbis_64.exe?LNG=&Z21ID=&I21DBN=WEBS_SIMPLE&P21DBN=WEBS&S21STN=1&S21REF=3&S21FMT=fullwebr&C21COM=S&S21CNR=20&S21P01=0&S21P02=0&S21LOG=1&S21P03=K=&S21STR=%D0%A4%D0%98%D0%97%D0%98%D0%9A%D0%9E-%D0%9C%D0%90%D0%A2%D0%95%D0%9C%D0%90%D0%A2%D0%98%D0%A7%D0%95%D0%A1%D0%9A%D0%98%D0%95%20%D0%9D%D0%90%D0%A3%D0%9A%D0%98) [УЧЕБНЫЕ ПОСОБИЯ](http://ekmob.org:81/cgi-bin/irbis64r/cgiirbis_64.exe?LNG=&Z21ID=&I21DBN=WEBS_SIMPLE&P21DBN=WEBS&S21STN=1&S21REF=3&S21FMT=fullwebr&C21COM=S&S21CNR=20&S21P01=0&S21P02=0&S21LOG=1&S21P03=K=&S21STR=%D0%A3%D0%A7%D0%95%D0%91%D0%9D%D0%AB%D0%95%20%D0%9F%D0%9E%D0%A1%D0%9E%D0%91%D0%98%D0%AF)

2. [Кредер, Александр Александрович.](http://ekmob.org:81/cgi-bin/irbis64r/cgiirbis_64.exe?LNG=&Z21ID=&I21DBN=WEBS_SIMPLE&P21DBN=WEBS&S21STN=1&S21REF=3&S21FMT=fullwebr&C21COM=S&S21CNR=20&S21P01=0&S21P02=1&S21P03=A=&S21STR=%D0%9A%D1%80%D0%B5%D0%B4%D0%B5%D1%80,%20%D0%90%D0%BB%D0%B5%D0%BA%D1%81%D0%B0%D0%BD%D0%B4%D1%80%20%D0%90%D0%BB%D0%B5%D0%BA%D1%81%D0%B0%D0%BD%D0%B4%D1%80%D0%BE%D0%B2%D0%B8%D1%87) Новейшая история. ХХ век [Текст] : учебник / А. А. Кредер. - 3-е изд., испр. и доп. - Москва : Центр гуманитарного образования, 1996. - 320 с. - (Гуманитарное образование в России). - ISBN 5-7662-0027-7 : 10.00 р.

Ключевые слова: [ИСТОРИЯ](http://ekmob.org:81/cgi-bin/irbis64r/cgiirbis_64.exe?LNG=&Z21ID=&I21DBN=WEBS_SIMPLE&P21DBN=WEBS&S21STN=1&S21REF=3&S21FMT=fullwebr&C21COM=S&S21CNR=20&S21P01=0&S21P02=0&S21LOG=1&S21P03=K=&S21STR=%D0%98%D0%A1%D0%A2%D0%9E%D0%A0%D0%98%D0%AF) -- [НОВЕЙШАЯ](http://ekmob.org:81/cgi-bin/irbis64r/cgiirbis_64.exe?LNG=&Z21ID=&I21DBN=WEBS_SIMPLE&P21DBN=WEBS&S21STN=1&S21REF=3&S21FMT=fullwebr&C21COM=S&S21CNR=20&S21P01=0&S21P02=0&S21LOG=1&S21P03=K=&S21STR=%D0%9D%D0%9E%D0%92%D0%95%D0%99%D0%A8%D0%90%D0%AF%20%D0%98%D0%A1%D0%A2%D0%9E%D0%A0%D0%98%D0%AF) ИСТОРИЯ -- [УЧЕБНЫЕ ПОСОБИЯ](http://ekmob.org:81/cgi-bin/irbis64r/cgiirbis_64.exe?LNG=&Z21ID=&I21DBN=WEBS_SIMPLE&P21DBN=WEBS&S21STN=1&S21REF=3&S21FMT=fullwebr&C21COM=S&S21CNR=20&S21P01=0&S21P02=0&S21LOG=1&S21P03=K=&S21STR=%D0%A3%D0%A7%D0%95%D0%91%D0%9D%D0%9E%D0%95%20%D0%9F%D0%9E%D0%A1%D0%9E%D0%91%D0%98%D0%95)

3. Логопедия [Текст] : учебник для вузов / под ред. Л. С. Волковой и С. Н. Шаховской. - 3 е изд., перераб. и доп. - Москва : ВЛАДОС, 2002. - 678 с. - (Коррекционная педагогика). - Библиогр. в конце глав. - ISBN 5-691-00128-0 : 117.90 р.

Ключевые слова: [ПЕДАГОГИКА](http://ekmob.org:81/cgi-bin/irbis64r/cgiirbis_64.exe?LNG=&Z21ID=&I21DBN=WEBS_SIMPLE&P21DBN=WEBS&S21STN=1&S21REF=3&S21FMT=fullwebr&C21COM=S&S21CNR=20&S21P01=0&S21P02=0&S21LOG=1&S21P03=K=&S21STR=%D0%9F%D0%95%D0%94%D0%90%D0%93%D0%9E%D0%93%D0%98%D0%9A%D0%90) -- [КОРРЕКЦИОННАЯ](http://ekmob.org:81/cgi-bin/irbis64r/cgiirbis_64.exe?LNG=&Z21ID=&I21DBN=WEBS_SIMPLE&P21DBN=WEBS&S21STN=1&S21REF=3&S21FMT=fullwebr&C21COM=S&S21CNR=20&S21P01=0&S21P02=0&S21LOG=1&S21P03=K=&S21STR=%D0%9A%D0%9E%D0%A0%D0%A0%D0%95%D0%9A%D0%A6%D0%98%D0%9E%D0%9D%D0%9D%D0%90%D0%AF%20%D0%9F%D0%95%D0%94%D0%90%D0%93%D0%9E%D0%93%D0%98%D0%9A%D0%90) ПЕДАГОГИКА -[-ЛОГОПЕДИЯ](http://ekmob.org:81/cgi-bin/irbis64r/cgiirbis_64.exe?LNG=&Z21ID=&I21DBN=WEBS_SIMPLE&P21DBN=WEBS&S21STN=1&S21REF=3&S21FMT=fullwebr&C21COM=S&S21CNR=20&S21P01=0&S21P02=0&S21LOG=1&S21P03=K=&S21STR=%D0%9B%D0%9E%D0%93%D0%9E%D0%9F%D0%95%D0%94%D0%98%D0%AF) - - [РЕЧЕВЫЕ НАРУШЕНИЯ](http://ekmob.org:81/cgi-bin/irbis64r/cgiirbis_64.exe?LNG=&Z21ID=&I21DBN=WEBS_SIMPLE&P21DBN=WEBS&S21STN=1&S21REF=3&S21FMT=fullwebr&C21COM=S&S21CNR=20&S21P01=0&S21P02=0&S21LOG=1&S21P03=K=&S21STR=%D0%A0%D0%95%D0%A7%D0%95%D0%92%D0%AB%D0%95%20%D0%9D%D0%90%D0%A0%D0%A3%D0%A8%D0%95%D0%9D%D0%98%D0%AF) -- [ЛОГОПЕДИЧЕСКАЯ ПОМОЩЬ](http://ekmob.org:81/cgi-bin/irbis64r/cgiirbis_64.exe?LNG=&Z21ID=&I21DBN=WEBS_SIMPLE&P21DBN=WEBS&S21STN=1&S21REF=3&S21FMT=fullwebr&C21COM=S&S21CNR=20&S21P01=0&S21P02=0&S21LOG=1&S21P03=K=&S21STR=%D0%9B%D0%9E%D0%93%D0%9E%D0%9F%D0%95%D0%94%D0%98%D0%A7%D0%95%D0%A1%D0%9A%D0%90%D0%AF%20%D0%9F%D0%9E%D0%9C%D0%9E%D0%A9%D0%AC) -[-УЧЕБНИКИ ДЛЯ](http://ekmob.org:81/cgi-bin/irbis64r/cgiirbis_64.exe?LNG=&Z21ID=&I21DBN=WEBS_SIMPLE&P21DBN=WEBS&S21STN=1&S21REF=3&S21FMT=fullwebr&C21COM=S&S21CNR=20&S21P01=0&S21P02=0&S21LOG=1&S21P03=K=&S21STR=%D0%A3%D0%A7%D0%95%D0%91%D0%9D%D0%98%D0%9A%D0%98%20%D0%94%D0%9B%D0%AF%20%D0%92%D0%A3%D0%97%D0%9E%D0%92)  [ВУЗОВ](http://ekmob.org:81/cgi-bin/irbis64r/cgiirbis_64.exe?LNG=&Z21ID=&I21DBN=WEBS_SIMPLE&P21DBN=WEBS&S21STN=1&S21REF=3&S21FMT=fullwebr&C21COM=S&S21CNR=20&S21P01=0&S21P02=0&S21LOG=1&S21P03=K=&S21STR=%D0%A3%D0%A7%D0%95%D0%91%D0%9D%D0%98%D0%9A%D0%98%20%D0%94%D0%9B%D0%AF%20%D0%92%D0%A3%D0%97%D0%9E%D0%92)

4. [Карпов, Анатолий Евгеньевич.](http://ekmob.org:81/cgi-bin/irbis64r/cgiirbis_64.exe?LNG=&Z21ID=&I21DBN=WEBS_SIMPLE&P21DBN=WEBS&S21STN=1&S21REF=3&S21FMT=fullwebr&C21COM=S&S21CNR=20&S21P01=0&S21P02=1&S21P03=A=&S21STR=%D0%9A%D0%B0%D1%80%D0%BF%D0%BE%D0%B2,%20%D0%90%D0%BD%D0%B0%D1%82%D0%BE%D0%BB%D0%B8%D0%B9%20%D0%95%D0%B2%D0%B3%D0%B5%D0%BD%D1%8C%D0%B5%D0%B2%D0%B8%D1%87) Учитесь шахматам [Текст] / А. Е. Карпов. - Москва : Эгмонт Россия Лтд, 1997. - 120 с. : ил. - ISBN 5-85044-160-3 : 20.00 р. Ключевые слова: [СПОРТ](http://ekmob.org:81/cgi-bin/irbis64r/cgiirbis_64.exe?LNG=&Z21ID=&I21DBN=WEBS_SIMPLE&P21DBN=WEBS&S21STN=1&S21REF=3&S21FMT=fullwebr&C21COM=S&S21CNR=20&S21P01=0&S21P02=0&S21LOG=1&S21P03=K=&S21STR=%D0%A1%D0%9F%D0%9E%D0%A0%D0%A2) -- [ИГРЫ](http://ekmob.org:81/cgi-bin/irbis64r/cgiirbis_64.exe?LNG=&Z21ID=&I21DBN=WEBS_SIMPLE&P21DBN=WEBS&S21STN=1&S21REF=3&S21FMT=fullwebr&C21COM=S&S21CNR=20&S21P01=0&S21P02=0&S21LOG=1&S21P03=K=&S21STR=%D0%98%D0%93%D0%A0%D0%AB) -- [СПОРТИВНЫЕ ИГРЫ](http://ekmob.org:81/cgi-bin/irbis64r/cgiirbis_64.exe?LNG=&Z21ID=&I21DBN=WEBS_SIMPLE&P21DBN=WEBS&S21STN=1&S21REF=3&S21FMT=fullwebr&C21COM=S&S21CNR=20&S21P01=0&S21P02=0&S21LOG=1&S21P03=K=&S21STR=%D0%A1%D0%9F%D0%9E%D0%A0%D0%A2%D0%98%D0%92%D0%9D%D0%AB%D0%95%20%D0%98%D0%93%D0%A0%D0%AB) -- [ШАХМАТЫ](http://ekmob.org:81/cgi-bin/irbis64r/cgiirbis_64.exe?LNG=&Z21ID=&I21DBN=WEBS_SIMPLE&P21DBN=WEBS&S21STN=1&S21REF=3&S21FMT=fullwebr&C21COM=S&S21CNR=20&S21P01=0&S21P02=0&S21LOG=1&S21P03=K=&S21STR=%D0%A8%D0%90%D0%A5%D0%9C%D0%90%D0%A2%D0%AB) --

[ШАХМАТНЫЕ ПАРТИИ](http://ekmob.org:81/cgi-bin/irbis64r/cgiirbis_64.exe?LNG=&Z21ID=&I21DBN=WEBS_SIMPLE&P21DBN=WEBS&S21STN=1&S21REF=3&S21FMT=fullwebr&C21COM=S&S21CNR=20&S21P01=0&S21P02=0&S21LOG=1&S21P03=K=&S21STR=%D0%A8%D0%90%D0%A5%D0%9C%D0%90%D0%A2%D0%9D%D0%AB%D0%95%20%D0%9F%D0%90%D0%A0%D0%A2%D0%98%D0%98) -- [ШАХМАТНЫЕ ЗАДАЧИ](http://ekmob.org:81/cgi-bin/irbis64r/cgiirbis_64.exe?LNG=&Z21ID=&I21DBN=WEBS_SIMPLE&P21DBN=WEBS&S21STN=1&S21REF=3&S21FMT=fullwebr&C21COM=S&S21CNR=20&S21P01=0&S21P02=0&S21LOG=1&S21P03=K=&S21STR=%D0%A8%D0%90%D0%A5%D0%9C%D0%90%D0%A2%D0%9D%D0%AB%D0%95%20%D0%97%D0%90%D0%94%D0%90%D0%A7%D0%98)

 $\mathcal{L}_{\mathcal{N}}$ 

5. Маяковский, Владимир Владимирович.

Сочинения [Текст] : в 2 т. / В. В. Маяковский ; [сост. А. Михайлов ; худож. А. Еремин]. - Москва : Правда, 1987-1988. – (Библиотека «Огонек»).

Т.1. - 1987. - 766 с. : ил.

Ключевые слова:ХУДОЖЕСТВЕННАЯ ЛИТЕРАТУРА -- СОВЕТСКАЯ ЛИТЕРАТУРА -- СОВЕТСКИЕ ПИСАТЕЛИ -- СОВЕТСКАЯ ПОЭЗИЯ – ПОЭМЫ -- ПЬЕСЫ

## **Практическая работа № 6**

1. Сделать типологическую характеристику сводного электронного каталога библиотек республики, края, области (по выбору студента) по следующим признакам:

## **По признаку территориального охвата**:

- международные;
- национальные (федеральные);
- региональные;
- экстериорики.

## **По содержательному признаку**:

- универсальные;
- отраслевые;
- тематические;
- жанровые.

#### **По хронологическому признаку**:

- ретроспективные;
- текущие.

#### **Поязыковому признаку**:

- моноязычные;
- полиязычные.

#### **Повиду отражаемых документов**:

- книг и брошюр (печатных изданий);
- рукописных книг;
- листовок;
- периодических и продолжающихся изданий;
- картографических материалов;
- нотных изданий;
- изоматериалов;
- аудио-и видеозаписей;
- изданий на микроносителях;
- электронных ресурсов;

- библиографических картотек (изданий) и неопубликованных библиографических материалов.

По степени распространенности отражаемых документов:

- редких и ценных изданий;
- старопечатных книг;
- малотиражных изданий.

### **По способу организации работ по формированию каталога различают:**

- объединенные (централизованные) СвК,

- распределенные СвК.

#### **По форме представления каталога**:

- рукописные;

- печатные (в форме книжного издания);

- карточные;
- на микроносителях (микрофиши и т. д.);
- электронные (на различных цифровых носителях).

## **По способу доступа:**

- локальные,
- сетевые.

2.Результаты типологической характеристики оформить в виде электронного документа, данные внести в таблицу. Дать собственную оценку сводного электронного каталога на предмет удобства поиска информации.

## **Основные источникидля выполнения практических работ**

1. ГОСТ 7.1-2003. Библиографическая запись. Библиографическое описание. Общие требования и правила составления [Электронный ресурс]. – Введен 2004-07-01. - Москва : Издательство стандартов, 2004. - 47 с. - (Система стандартов по информации, библиотечному и издательскому делу). – Режим доступа: [http://docs.cntd.ru/document/1200034383.](http://docs.cntd.ru/document/1200034383) – 29.09.2017.

2. ГОСТ 7.80-2000. Библиографическая запись. Заголовок. Общие требования и правила составления [Электронный ресурс]. – Введен 2001-07-01. - Минск Межгосударственный совет по стандартизации, метрологии и сертификации, 2001. – 11 с. - (Система стандартов по информации, библиотечному и издательскому делу).– Режим доступа[:http://docs.cntd.ru/document/1200006960.](http://docs.cntd.ru/document/1200006960) – 29.09.2017.

3. ГОСТ Р 7.0.12-2011. Библиографическая запись. Сокращение слов и словосочетаний на русском языке. Общие требования и правила [Электронный ресурс]. - Введен 2012– 09–01. - Москва : Издательство стандартов, 2012. - 28 с. - (Система стандартов по информации, библиотечному и издательскому делу).– Режим доступа: [http://docs.cntd.ru/document/1200093114.](http://docs.cntd.ru/document/1200093114) – 29.09.2017.

4. Кузнецова, Е. В. Создание электронного каталога библиотеки с использованием технологии заимствования библиографических записей из «Ирбис-корпорации» [Электронный ресурс] : презентация : учебное наглядное пособие / Е. В. Кузнецова. – Екатеринбург, 2016. – 24 с. : ил. – Авторская версия.

5. Создание библиографических записей в АБИС ИРБИС64 с использованием технологии заимствования записей из поисковой системы «ИРБИС-корпорация» (Ретрокаталогизация) [Электронный ресурс] : методические указания для самостоятельной работы студентов специальности 51.02.03 Библиотековедение по дисциплине «Электронные библиотеки, каталоги» / сост. Е. В. Кузнецова. – Екатеринбург, 2016. – 22 с. : ил.

6. Серебрянникова, Татьяна Олеговна. Библиотечные каталоги [Текст] : учебнопрактическое пособие / Т. О. Серебрянникова, М. В. Стегаева. – Санкт-Петербург : Профессия, 2016. – 144 с. – (Азбука библиотечной профессии). – ISBN 978-5-904757-88-5.

7. Электронные библиотеки, каталоги [Электронный ресурс] : конспект лекций для студентов специальности 51.02.03 Библиотековедение по дисциплине «Электронные библиотеки, каталоги» / сост. Е. В. Кузнецова. – Екатеринбург, 2016. - 47 с.

16

## **6.ОРГАНИЗАЦИЯ КОНТРОЛЯ И ОЦЕНКИ ОСВОЕНИЯ ПРОГРАММЫ УЧЕБНОЙ ДИСЦИПЛИНЫ**

Итоговый контроль освоения дисциплины проводится в форме экзамена, который преследует цель оценить освоение образовательных результатов по дисциплине. Условиями допуска к экзамену являются положительные результаты промежуточных аттестаций и выполненные практические работы по курсу дисциплины. Предметом оценки служат умения и знания, предусмотренные ФГОС по дисциплине «Электронные библиотеки, каталоги», направленные на формирование общих и профессиональных компетенций.

Комплект материалов для оценки сформированности умений и знаний представлен в виде экзаменационной работы. Работа состоит из четырех заданий.

Задания № 1, 2, 3, 4экзаменационной работы позволяют оценить усвоенные знанияи умения по автоматизированному вводу библиографических записей в АЬИС Ирбис64.

Условием положительной аттестации дисциплины является положительная оценка освоения всех умений и знаний по всем контролируемым показателям.

## **7.КОМПЛЕКТ МАТЕРИАЛОВ ДЛЯ ОЦЕНКИ СФОРМИРОВАННОСТИ УМЕНИЙ И ЗНАНИЙ**

В состав комплекта входят задания для экзаменующихся и пакет экзаменатора (эксперта).

#### *7.1. Пакет для экзаменующихся*

## **ЗАДАНИЯ ДЛЯ ЭКЗАМЕНУЮЩИХСЯ**

## **Оцениваемые компетенции:**ОК2 - ОК 9, ПК 1 - ПК 5.

#### **Условия выполнения задания**:

Место выполнения задания: учебная аудитория

Время выполнения задания: 90 минут

#### **Для выполнения задания экзаменующийся должен:**

А) Знать:

- основные стратегические направления развития библиотек на современном этапе;

- основные свойства и характеристики АБИС;

- особенности функционирования различных видов автоматизированных рабочих мест (АРМ);

- виды информационных ресурсов, Интернет-ресурсы, виды электронных документов и баз данных;

- безопасность работы в сети Интернет.

Б) Уметь:

- использовать средства автоматизации и компьютеризации отдельных участков и процессов библиотечно-библиографической деятельности; программное обеспечение библиотечных процессов;

- применять компьютерную технику и телекоммуникативные средства в процессе библиотечно-библиографической деятельности;

- оценивать результативность различных этапов информатизации библиотеки;

- анализировать деятельность отдельных подсистем АБИС и формулировать требования к их дальнейшему развитию;

- использовать внешние базы данных и корпоративные ресурсы библиотечноинформационных систем.

В) Владеть:

- информационными и коммуникационными технологиями на различных этапах профессиональной деятельности;

- поиском необходимой информации в сети Интернет, сводных электронных каталогах и библиотеках;

- навыками работы с электронными библиотеками, электронными каталогами и корпоративными базами данных;

- практикой создания машиночитаемых библиографических записей в электронных каталогах.

#### **Примерное задание:**

- 1. Практическое задание.
- 2. Практическое задание.
- 3. Практическое задание.
- 4. Практическое задание.

#### *7.2. Пакет для экзаменатора*

**Оцениваемые компетенции**: ОК 2 - ОК 9, ПК 1 - ПК 5. **Условия выполнения задания:** Место выполнения задания: учебная аудитория Время выполнения задания: 90 минут

#### **Экзаменационное задание**

## **по дисциплине «Электронные библиотеки, каталоги»: создание библиографической записи документа в базе данных «IBIS» (АРМ Каталогизатор)**

1. Составить одноуровневое библиографическое описание под заголовком.

2. Составить одноуровневое библиографическое описание под заглавием.

GERMOGLY HISTORIES

3. Составить библиографическое описание отдельного тома многотомного издания.

4. Заимствовать библиографическую запись из корпоративной базы данных «Ирбискорпорация» (АРМ «Каталогизатор»), откорректировать в соответствии с установленными требованиями.

Для выполнения экзаменационного издания студенту предоставляются книги из фонда кабинета библиотечных фондов и каталогов.